**UNIVERSIDADE TECNOLÓGICA FEDERAL DO PARANÁ CURSO SUPERIOR DE TECNOLOGIA EM AUTOMAÇÃO INDUSTRIAL**

**DOUGLAS MARIA DE SOUZA**

# **ESTIMULADOR VISUAL ELETRÔNICO**

TRABALHO DE CONCLUSÃO DE CURSO

CORNÉLIO PROCÓPIO 2016

DOUGLAS MARIA DE SOUZA

# **ESTIMULADOR VISUAL ELETRÔNICO**

Trabalho de Conclusão de Curso de Graduação, apresentado ao Curso Superior de Tecnologia em Automação Industrial, da Universidade Tecnológica Federal do Paraná – UTFPR, como requisito parcial para obtenção do título de Tecnólogo.

Orientador: Prof. Luiz Marcelo Chiesse da Silva.

CORNÉLIO PROCÓPIO 2016

TERMO DE APROVAÇÃO

# DOUGLAS MARIA DE SOUZA

# **ESTIMULADOR VISUAL ELETRÔNICO**

Este trabalho de conclusão de curso foi apresentado no dia 07 de dezembro de 2016, como requisito parcial para obtenção do título de Tecnólogo em Automação Industrial, outorgado pela Universidade Tecnológica Federal do Paraná. O aluno foi arguido pela Banca Examinadora composta pelos professores abaixo assinados. Após deliberação, a Banca Examinadora considerou o trabalho aprovado.

> \_\_\_\_\_\_\_\_\_\_\_\_\_\_\_\_\_\_\_\_\_\_\_\_\_\_\_\_\_\_\_\_\_\_\_\_\_\_\_\_\_\_\_\_\_\_\_\_\_\_ Prof. André Luís Shiguemoto Responsável pela Atividade de Trabalho de Conclusão de Curso Departamento de Engenharia Elétrica

BANCA EXAMINADORA

\_\_\_\_\_\_\_\_\_\_\_\_\_\_\_\_\_\_\_\_\_\_\_\_\_\_\_\_\_\_\_\_\_\_\_\_\_\_\_\_\_\_\_\_\_\_\_ Prof. Luiz Marcelo Chiesse da Silva Prof. Orientador Departamento de Engenharia Elétrica

\_\_\_\_\_\_\_\_\_\_\_\_\_\_\_\_\_\_\_\_\_\_\_\_\_\_\_\_\_ \_\_\_\_\_\_\_\_\_\_\_\_\_\_\_\_\_\_\_\_\_\_\_\_\_\_\_\_\_\_\_\_\_

UTFPR UTFPR

Prof. José Roberto Shimazaki Prof. Lucas Henrique Salame de Andrade

**DEDICATÓRIA**

Dedico este trabalho à memória de dona Delmira Batista de Oliveira, tenho muita gratidão e saudade, que hoje não está mais entre nós, porém fazia questão de me ver formado.

Aos meus pais que desde o começo do curso sempre me ajudaram a superar todas as dificuldades, sendo na faculdade e na minha saúde.

À minha noiva e à família dela que sempre me ajudam em todo sentido sempre com muito carinho e amor.

#### **AGRADECIMENTOS**

Agradeço primeiramente a Deus que me permitiu ser um homem sempre honesto e esforçado, me concedendo muita fé e força para sempre alcançar meus objetivos.

Agradeço aos meus pais que com toda humildade e simplicidade, me ensinaram a ser uma pessoa decente e respeitosa, me incentivando a buscar meus sonhos de forma honesta, ainda que com muito trabalho, mas sem nunca passar por cima de nenhum semelhante.

Agradeço a minha noiva pelo carinho, amor e compreensão, pois sem ela para me ajudar, eu não teria conseguido chegar onde estou hoje.

Agradeço ao meu orientador Prof. Luiz Marcelo Chiesse, pelo tempo dispensado na minha orientação e pela disponibilidade em compartilhar de seus conhecimentos, me guiando nesta trajetória.

Agradeço aos professores da banca examinadora pela atenção e contribuição dedicadas a este estudo.

Agradeço à marcenaria Navarro, pelo auxílio na confecção do painel utilizado neste trabalho de diplomação e que, posteriormente, será doado à instituição Visiaudio.

Agradeço à Visiaudio, pela disponibilidade em sanar minhas dúvidas em relação ao antigo painel de estimulação visual utilizado pela instituição.

"A primeira regra de qualquer tecnologia utilizada nos negócios é que a automação aplicada a uma operação eficiente aumentará a eficiência. A segunda é que a automação aplicada a uma operação ineficiente aumentará a ineficiência." (William Henry Gates)

#### **RESUMO**

SOUZA, Douglas Maria de. **Estimulador visual eletrônico**. 2016. 35 f. Trabalho de Conclusão de Curso – Curso Superior de Tecnologia em Automação Industrial. Universidade Tecnológica Federal do Paraná, Campus Cornélio Procópio. Cornélio Procópio, 2016.

A visão é o principal meio de aprendizagem de um indivíduo no decorrer da vida, sendo que indivíduos com baixa visão possuem uma visão residual, necessitando de estimulação para que ocorra melhora da qualidade de vida. Para este fim, são utilizados os equipamentos estimuladores visuais. O objeto principal deste projeto é a elaboração de um equipamento de estimulação visual eletrônico, com controle digital, de modo a aumentar a eficiência em relação aos equipamentos estimuladores visuais convencionais existentes (sem dispositivos eletrônicos). Como resultado foi obtido um estimulador visual programável via microcontrolador, apresentando maior eficiência e maior flexibilidade em relação aos estimuladores visuais não eletrônicos.

**Palavras - chave:** Visão. Estimulador. Eletrônico. Qualidade. Integração.

## **ABSTRACT**

Souza, Mary Douglas. **Visual electronic Stimulator**. 2016. 35 pages. Monography-College of Technology in Industrial Automation. Federal Technological University of Paraná, Cornélio Procópio Campus. Cornélio Procópio, 2016.

The vision is the primary means of learning of an individual in the course of life, in which individuals with low vision have a residual vision, need for stimulation improves the quality of life. For this purpose, are used equipment Visual stimulators. The main object of this project is the development of a visual stimulation, electronic equipment with digital control, in order to increase efficiency in relation to conventional Visual stimulators existing equipment (without electronic devices). As a result it was obtained a visual Stimulator via programmable microcontroller, introducing greater efficiency and greater flexibility with regard to non-electronic Visual stimulators.

**Keywords:** Vision. Stimulator. Electronic. Quality. Integration.

## **LISTA DE FIGURAS**

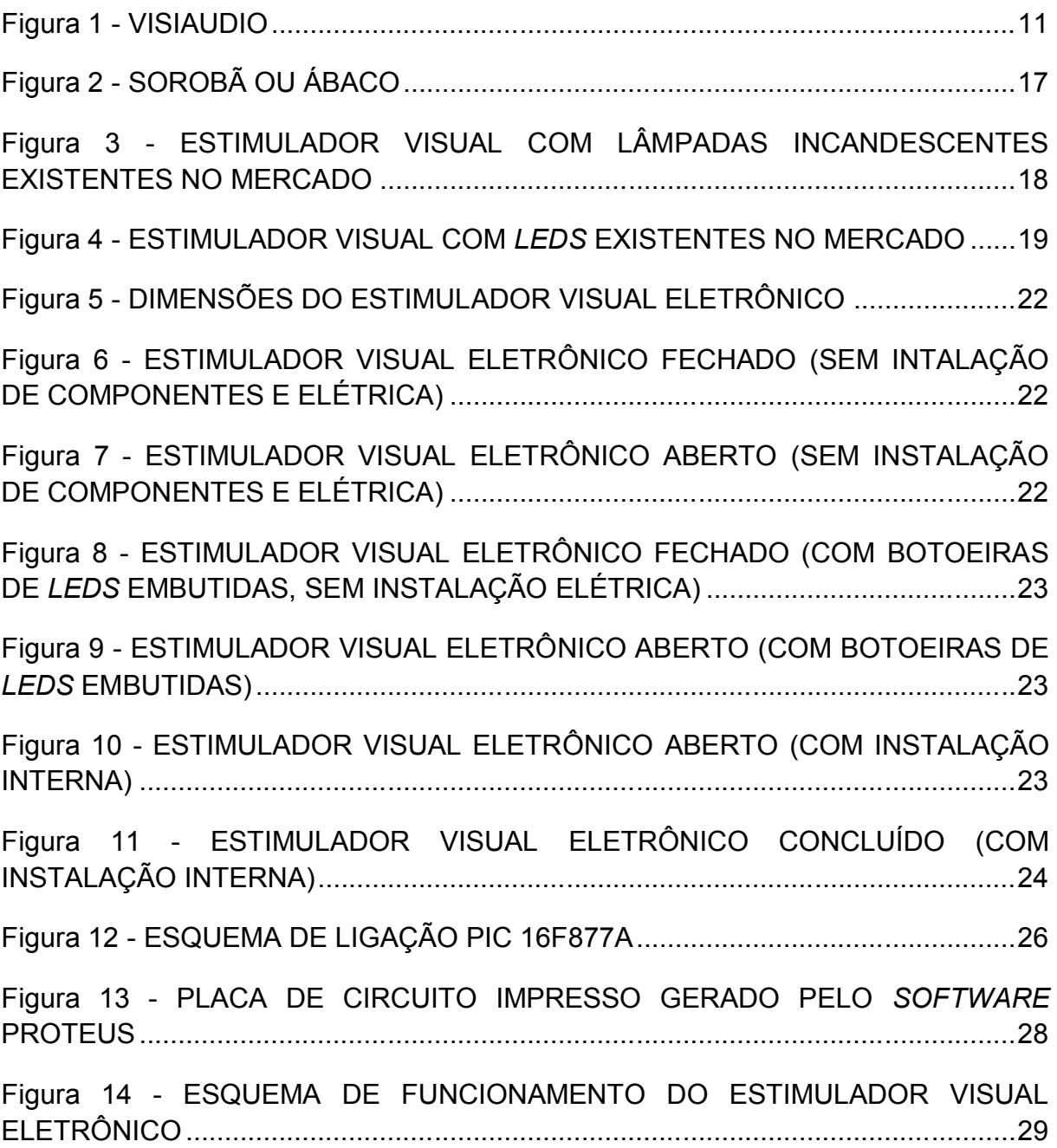

# **SUMÁRIO**

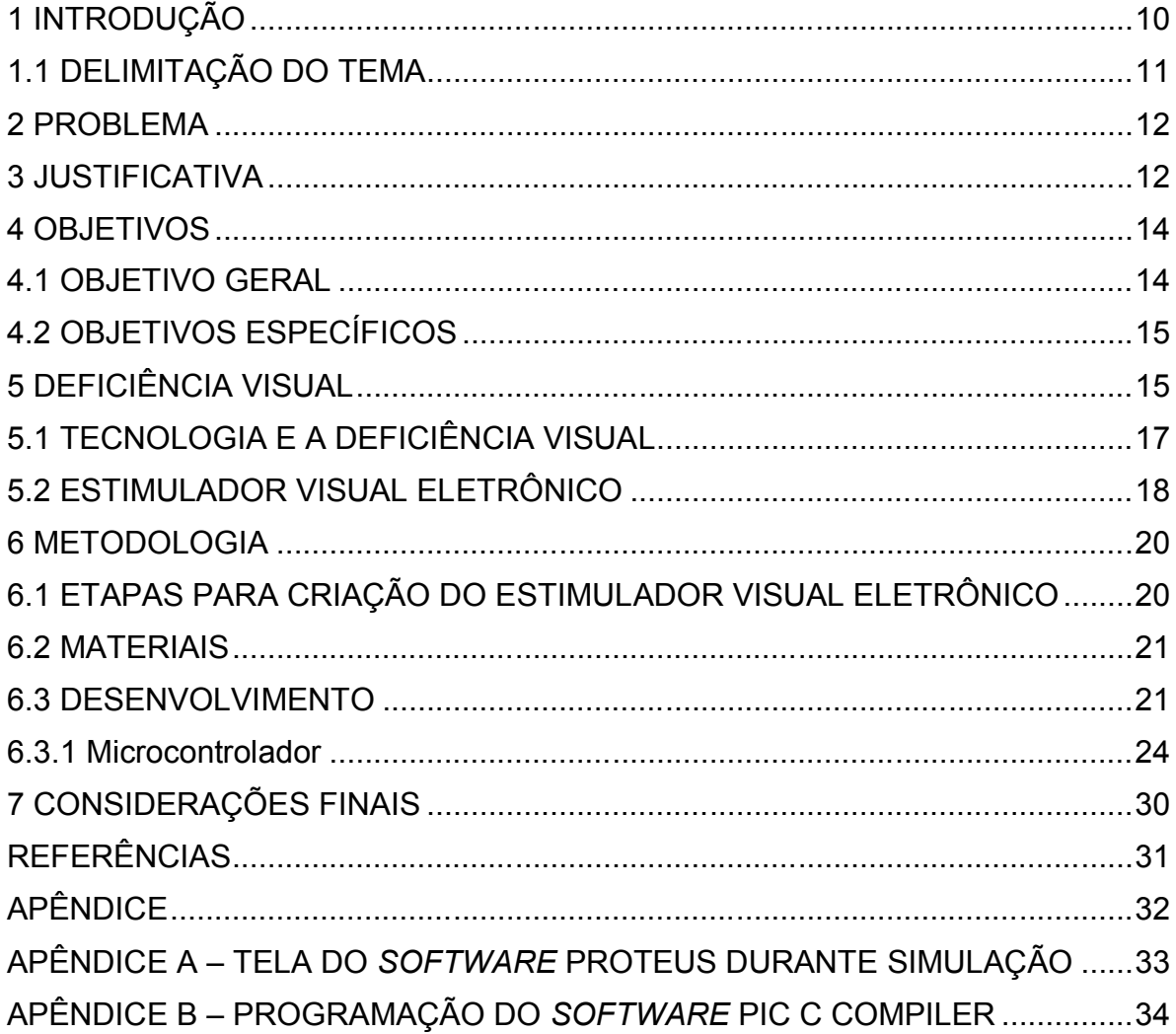

#### **1 INTRODUÇÃO**

A visão é o principal meio de aprendizagem tanto na infância quanto no decorrer da vida de um indivíduo, portanto, um portador de deficiência visual necessita de estimulação, tanto visual como global, o mais precocemente possível.

Indivíduos com baixo nível de visão, mesmo com diferentes graus de deficiência visual, possuem uma visão residual, necessitando de estimulação para que ocorra um aprimoramento e melhora da qualidade de sua visão.

Atualmente, devido às políticas para a inclusão social de pessoas portadoras de necessidades especiais, é fundamental desenvolver estudos para identificar meios para sanar ou reduzir estas diferenças. Deste modo, a busca por meios para estimular a visão ou reduzir os efeitos da deficiência visual em indivíduos portadores desta, é de fato importante, levando em conta a utilização de ferramentas como os equipamentos estimuladores visuais.

Estes dispositivos consistem geralmente em painéis com sinalizadores luminosos dispostos em linhas e colunas, acionados por um operador, que geralmente também efetua uma análise subjetiva da resposta do paciente aos estímulos visuais destes sinalizadores, conforme o campo de visão. Normalmente, os estimuladores visuais são compostos por lâmpadas incandescentes, com a operação manual sequencial efetuada por interruptores.

A tecnologia atual disponível comercialmente possibilita a viabilidade da troca ou modificação de equipamentos e componentes eletromecânicos, como o estimulador visual não eletrônico, por equivalentes eletrônicos, o que possibilite o aumento da eficiência da sinalização visual (utilizando *leds*) e a implementação da automação da sequência de acionamento dos sinalizadores via programação em um circuito digital de processamento, reduzindo a operação manual.

A estimulação por meio da implementação de um equipamento visual eletrônico com controle digital aumenta a eficiência em relação aos equipamentos estimuladores visuais existentes sem dispositivos eletrônicos.

Desta forma, surgiu a motivação para a elaboração deste trabalho para a implementação de um estimulador visual eletrônico destinado ao tratamento em indivíduos com baixo nível de visão, que frequentam o Centro de Atendimento Especializado para Portadores de Deficiência Visiaudio, cuja finalidade é gerar

estímulos visuais de forma mais eficiente em relação às formas atuais, proporcionando equipamentos e condições melhores para esta intervenção terapêutica.

### 1.1 DELIMITAÇÃO DO TEMA

O tema deste estudo foi delimitado no Centro de Atendimento Especializado para Portadores de Deficiência VISIAUDIO Figura 1, localizado na Rua Francisco Morato, 430, vila São Pedro, no município de Cornélio Procópio-PR.

Trata-se de uma instituição sem fins lucrativos que atende adultos e crianças portadoras de deficiência visual e auditiva. Possui dependência administrativa privada e particular, possuindo convênio com o poder público municipal e estadual.

O atendimento educacional especializado se dá por meio de cursos de libras, uso da informática acessível, comunicação alternativa e aumentativa, braile, uso de recursos ópticos e não ópticos, uso do sorobã e desenvolvimento de processos mentais para alunos com deficiência. A Figura 1 ilustra a instituição onde foi delimitado o estudo.

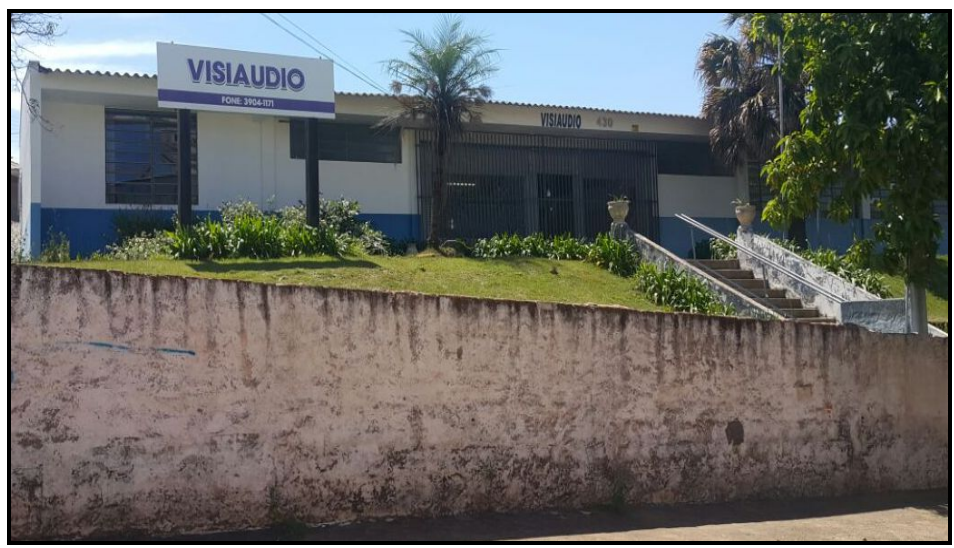

 **Figura 1 – Visiaudio Fonte: Autoria própria**

#### **2 PROBLEMA**

Os estímulos visuais têm a função de tornar o indivíduo com deficiência visual mais independente, sendo adequado expor portadores deste tipo de deficiência o mais precocemente possível ao tratamento, realizado pela utilização de equipamentos estimuladores visuais, de suma importância para esta finalidade. Determinados equipamentos estimuladores visuais ainda utilizados atualmente são compostos por lâmpadas incandescentes e respectivos interruptores para o acionamento manual, sendo menos eficazes do que os estimuladores visuais eletrônicos, pois se tratam de equipamentos com tecnologia antiga, não automatizados, menos robustos, que exigem maior demanda na mão de obra, manutenção e consumo de energia e conseqüentemente maior custo a longo prazo.

Devido ao desenvolvimento da eletrônica, tanto em componentes optoeletrônicos e circuitos integrados digitais, tornou-se viável a substituição de equipamentos ou sistemas eletromecânicos por equivalentes eletrônicos, com as vantagens de processamento eletrônico, flexibilidade devido à programação, facilidade de inclusão de interfaces para ampliação e atualização do circuito, e redução do espaço físico exigido e dos custos.

#### **3 JUSTIFICATIVA**

De acordo com a Organização Mundial de Saúde (OMS) estima-se que de 1 a 1,5 por cento da população é portadora de deficiência visual. No Brasil, a quantidade estimada de pessoas com algum tipo de deficiência visual chega a 1,6 milhão, onde a maioria é portadora de baixa visão. No Brasil, em média uma em 3 mil crianças é cega e uma em 500 crianças possui visão subnormal. Em 1998, segundo o censo escolar, cerca de 337.326 alunos matriculados nas escolas do país eram portadores de necessidades especiais, onde 15.473 apresentavam deficiência visual, estando a maioria (9.907) cursando o ensino fundamental em escolas da rede pública estadual. Alguns especialistas afirmam que em média 50% dos casos de deficiência visual poderiam ser reduzidos se fossem adotadas medidas preventivas eficientes e se houvesse mais informação disponível (GIL, 2001).

Com base nestes dados, tratamentos para indivíduos com baixo nível de visão ou visão residual são importantes e muito exigidos em instituições especializadas para este fim. Um dos tratamentos que geram mais resultados positivos são os de estimulação visual, que consistem na detecção pelo deficiente da intensidade luminosa de uma fonte de luz, sendo utilizados os equipamentos estimuladores visuais para esta finalidade. Muitos destes tipos de equipamentos apresentam componentes elétricos, como lâmpadas incandescentes, que demandam potência elevada com alto consumo de energia e difícil controle da potência, i.e., luminosidade nas lâmpadas; além da vida útil reduzida, elevando o custo e tempo de manutenção. A operação é manual através de chaves eletromecânicas, como interruptores, exigindo um operador junto ao painel que deve acionar as chaves manualmente seguindo uma sequência específica de acionamento.

Este projeto, que visa o desenvolvimento de um estimulador visual eletrônico, consiste na implementação de um painel com botões de *leds* internos, acionados por um microcontrolador para programação e armazenamento de funções para alterar as sequências de *leds* a serem acesos. Conforme os *leds* vão se acendendo, o indivíduo aciona o botão do respectivo *led* ligado, e se acaso o indivíduo não conseguir enxergar o *led*, o microcontrolador inicia a contagem de um intervalo de tempo para passar automaticamente à próxima sequência de acionamento dos *leds*.

A utilização de *leds* em relação às lâmpadas incandescentes aumenta a eficiência no consumo de energia, visto que *leds* convertem uma proporção maior da energia elétrica consumida em energia luminosa. Pelo princípio de operação eletrônica, sua vida útil é maior, mesmo submetido à uma frequência de alimentação elétrica alta, pois elimina a fadiga térmica utilizada pelos resistores de lâmpadas incandescentes e melhora o controle da luminosidade pela possibilidade de aplicação de técnicas como a modulação por largura de pulso; fato importante pois a radiação luminosa destes sinalizadores, em níveis excessivos, pode prejudicar a visão. Por não dissipar a quantidade de calor que as lâmpadas incandescentes e as lâmpadas de baixo consumo emanam, existem *leds* que podem ser dispostos em invólucros diversos, inclusive embutidos em botoeiras, como os tipos utilizados neste trabalho, que possibilitam a utilização dos botões com os *leds* dentro. Assim, a interface do estimulador é aprimorada, facilitando a operação efetuada pelo usuário,

bastando "apertar" o respectivo *led* visualizado sem a necessidade de interruptores separadamente.

O acionamento dos *leds* é efetuado por um microcontrolador, que permite a programação da sequência de acionamento mediante os comandos do usuário ou operador, reduzindo a operação manual e possibilitando ao avaliador anotar e verificar a evolução do indivíduo submetido à sessão de tratamento via estimulador visual eletrônico.

Deste modo, a implementação de um estimulador visual eletrônico é uma opção apresentada para solucionar ou reduzir os problemas apresentados anteriormente pelos equipamentos estimuladores visuais antigos, oferecendo ainda a programação e fácil ampliação e/ou atualização, possibilitando a aquisição de dados e flexibilidade na modificação da automação.

#### **4 OBJETIVOS**

O objetivo deste estudo parte da premissa da substituição ou *retrofitting* de um equipamento estimulador visual convencional para uma versão eletrônica, principalmente pela substituição do circuito elétrico por um circuito eletrônico, visando melhorias como:

- aumento na flexibilidade, funcionalidade e vida útil;

- redução de custos;

- facilidade no uso e aumento na frequência de utilização;

- possibilidade da inclusão de funções adicionais, como programas sequenciais diferentes para os sinalizadores visuais.

Deste modo, é possível verificar resultados de tratamento para diversas opções oferecidas pelo equipamento, com a facilidade na modificação destas.

#### 4.1 OBJETIVO GERAL

O objetivo geral deste trabalho é a implementação de um painel estimulador visual eletrônico (i. e., utilizando principalmente componentes eletrônicos) automatizado, com controle digital via microcontrolador, aumentando a eficiência e flexibilidade na sua funcionalidade em relação aos equipamentos estimuladores visuais existentes sem dispositivos eletrônicos.

#### 4.2 OBJETIVOS ESPECÍFICOS

- estudo das particularidades que envolvem os deficientes visuais, bem como os níveis de deficiência;
- estudo de um equipamento estimulador visual;
- projeto e desenvolvimento do estimulador visual eletrônico;
- testar e demonstrar a viabilidade do equipamento.

#### **5 DEFICIÊNCIA VISUAL**

Indivíduos considerados deficientes visuais são aqueles que se caracterizam por uma incapacidade ou limitação no ato de "ver", ou seja, a deficiência visual é uma impossibilidade total ou parcial da capacidade visual, causadas por alterações no globo ocular ou no sistema visual. Deste modo, faz parte deste grupo os cegos e os de visão subnormal ou visão reduzida, onde há variação de perdas com diferentes graus de acuidade visual (MIRANDA, 2001).

Tal variação, segundo a mesma autora:

"... pode representar uma perda desde a percepção de luz até o limiar da normalidade. A caracterização da deficiência visual está relacionada aos fins a que ela se destina. A avaliação clínica, realizada pelo oftalmologista, prende-se à medida objetiva e quantitativa e à detecção da patologia. É necessária para fins econômicos, legais e administrativos (MIRANDA, 2001, pg. 4)."

De acordo com Organização Mundial da Saúde, um indivíduo é considerado cego quando apresenta uma acuidade de 20/200, onde 20 é o tamanho da fonte utilizada para o teste e o 200 refere-se à distância do indivíduo até ao painel com as fontes a serem lidas, neste caso são 200 metros; ou 0,1 no melhor olho, após máxima correção óptica ou quando o indivíduo apresenta no seu campo visual um ângulo não maior do que 20 graus, mesmo que sua acuidade visual nesse estreito campo possa ser superior a 20/200. Os indivíduos que apresentam acuidade visual entre 20/200 e 20/70 são denominados deficientes visuais do grupo de visão

subnormal ou visão reduzida. No Brasil e nos Estados Unidos, a acuidade de 0,1 ou 20/200 é considerada cegueira legal para fins de aposentadoria, seguro, etc. (MIRANDA, 2001).

Segundo (GIL, 2000), a expressão 'deficiência visual' diz respeito ao espectro que vai da cegueira até a visão subnormal.

> Chama-se visão subnormal (ou baixa visão, como preferem alguns especialistas) à alteração da capacidade funcional decorrente de fatores como rebaixamento significativo da acuidade visual, redução importante do campo visual e da sensibilidade aos contrastes e limitação de outras capacidades (GIL, 2000, pg.6).

Existem algumas patologias que não constituem necessariamente deficiência visual, tais como miopia, estrabismo, astigmatismo, ambliopia, hipermetropia; porém devem ser identificadas, se possível ainda na infância, para que sejam tratadas o mais rapidamente possível, pois podem interferir no processo de desenvolvimento e na aprendizagem.

A visão subnormal segundo (GIL, 2000, pg. 6) "é a incapacidade de enxergar com clareza suficiente para contar os dedos da mão a uma distância de 3 metros, à luz do dia", ou seja, o indivíduo preserva resíduos de visão. Até bem pouco tempo, não se considerava a existência de resíduos visuais; sendo o indivíduo tratado como se fosse cego, aprendendo a ler e escrever em Braille, movimentar-se com auxílio de bengala, ...

Atualmente, profissionais buscam aproveitar esse potencial visual nas atividades educacionais, na vida cotidiana e no lazer, onde técnicas foram desenvolvidas para trabalhar o resíduo visual imediatamente após se constatar a deficiência, proporcionando melhora da qualidade de vida, mesmo não sendo possível eliminar a deficiência. A autora (GIL, 2000) descreve que com o auxílio de óculos, lupas e lentes, o indivíduo com baixa visão consegue diferenciar vultos, claridade, e até objetos a pouca distância. Devido a testes de acuidade visuais recentemente desenvolvidos, é possível avaliar de maneira funcional até a visão de um recém-nascido, ainda no berçário, com o impacto da deficiência visual (congênita ou adquirida) variando de indivíduo para indivíduo, sendo dependente da idade em que ocorre a perda da visão, do grau da deficiência, da dinâmica familiar, das intervenções a serem praticadas, ....

O programa de atividades de vida diária de indivíduos com visão subnormal se desenvolve através de um Programa de Estimulação Visual, baseado em jogos e brincadeiras, criados ou adaptados para as mais diferentes ocasiões. Tais atividades têm o objetivo de estimular a visão residual (quando há), e também os outros sentidos (GIL, 2001).

#### 5.1 TECNOLOGIA E A DEFICIÊNCIA VISUAL

Devido ao avanço da tecnologia, surgiram novos recursos para o auxílio no processo de aprendizagem para os indivíduos portadores de deficiência visual.

Existem no mercado alguns sistemas de ampliação de letras para os portadores de visão reduzida, como o programa Lentepro, desenvolvido pelo Núcleo de Computação Eletrônica da Universidade Federal do Rio de Janeiro, e ainda há sistemas que permitem a ampliação direta do texto, como os circuitos fechados de televisão. Para pessoas com cegueira, há *softwares* que, via sintetizador de voz, efetuam a leitura do que aparece escrito na tela do microcomputador (GIL, 2001).

No Brasil, existem alguns programas como o Dosvox, desenvolvido pelo Núcleo de Computação Eletrônica da Universidade Federal do Rio de Janeiro; e o Virtual Vision, desenvolvido pela Sorobã. Há também, o sorobã ou ábaco:

> O sorobã, ou ábaco, é um instrumento usado tradicionalmente no Japão para fazer cálculos matemáticos (muito antes das maquininhas eletrônicas). Ele torna possível realizar as operações matemáticas (adição, subtração, multiplicação, divisão, radiciação e potenciação) com rapidez e eficiência. Além de tudo, é um objeto de baixo custo e grande durabilidade (GIL, 2001, pg. 48).

Em 1949, no Brasil, o ábaco foi adaptado para o uso de deficientes visuais, sendo atualmente, utilizado em todo o país.

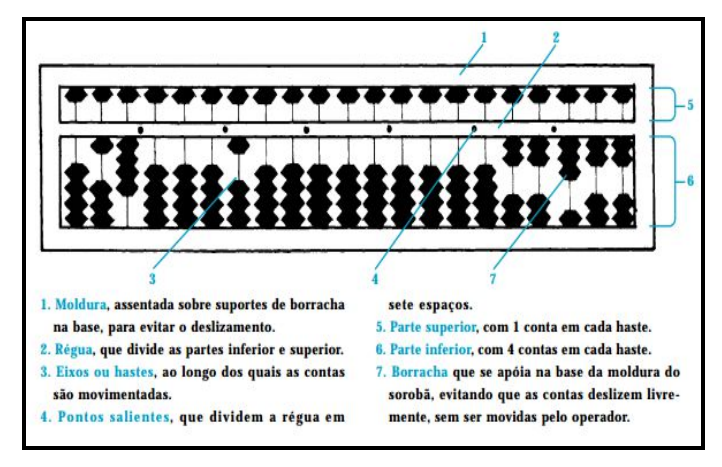

 **Figura 2 – Sorobã ou Ábaco Fonte: (GIL, 2001, pg. 48)**

#### 5.2 ESTIMULADOR VISUAL ELETRÔNICO

A deficiência visual é medida ou classificada em determinados níveis, que indicam a condição visual do indivíduo. As ferramentas de auxílio para o tratamento do portador de deficiência física atuam de modo que os mesmos desenvolvam os sentidos físicos. Dentre as diversas ferramentas existentes, aponta-se o estimulador visual que, de acordo com (PINTO, 2011), foram criados com o intuito de contribuir na estimulação de pessoas com a visão comprometida, especificamente de pessoas com baixa visão.

Segundo Spera et. al. (2008), os estimuladores tradicionais existentes no mercado são uma caixa de madeira confeccionada em madeira leve, contendo cinco soquetes com lâmpadas coloridas e inclusive a transparente, cinco interruptores e um fio elétrico com um pino na ponta para conectar na tomada, tendo como objetivos estimular a eficiência visual; favorecer o aprendizado das cores; proporcionar a estimulação sensorial; favorecer o interesse, a curiosidade, o sentido de busca e direção. A Figura 3 ilustra o equipamento.

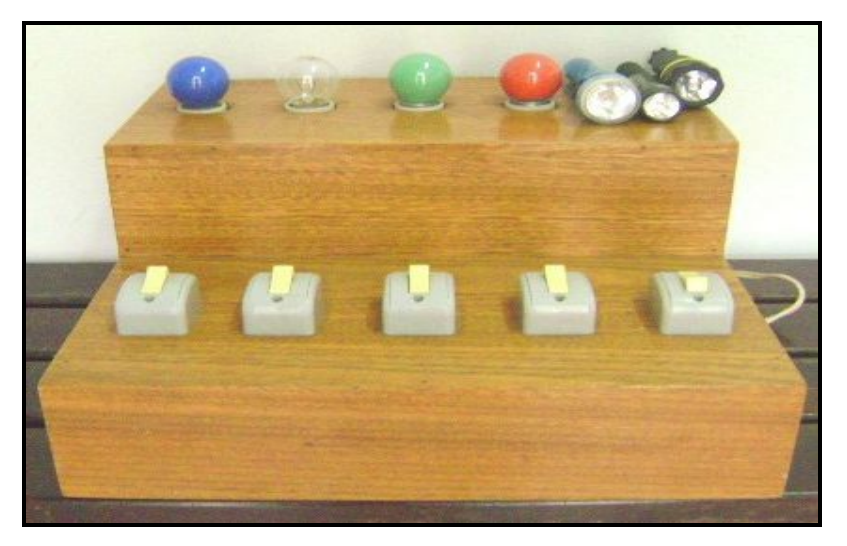

 **Figura 3 - Estimulador visual com lâmpadas incandescentes existentes no mercado Fonte: Spera et. al, (2008, pg. 55)**

Inicialmente, os estimuladores visuais foram elaborados para dinâmica manual, em que o agente realizava procedimentos específicos junto ao paciente, cujas ações consistiam no acionamento de luzes em sequência, sequência de luzes com funções determinadas em que o indivíduo deveria indicar esta sequência,

porém todo o processo era efetivado de forma manual, conduzido por um operador (PINTO, 2011).

No decorrer dos anos, começaram a ser desenvolvidos estimuladores visuais à base de *leds*, contribuindo de maneira significativa na área da oftalmologia, conforme figura abaixo (PINTO, 2011). A Figura 4 demonstra o equipamento.

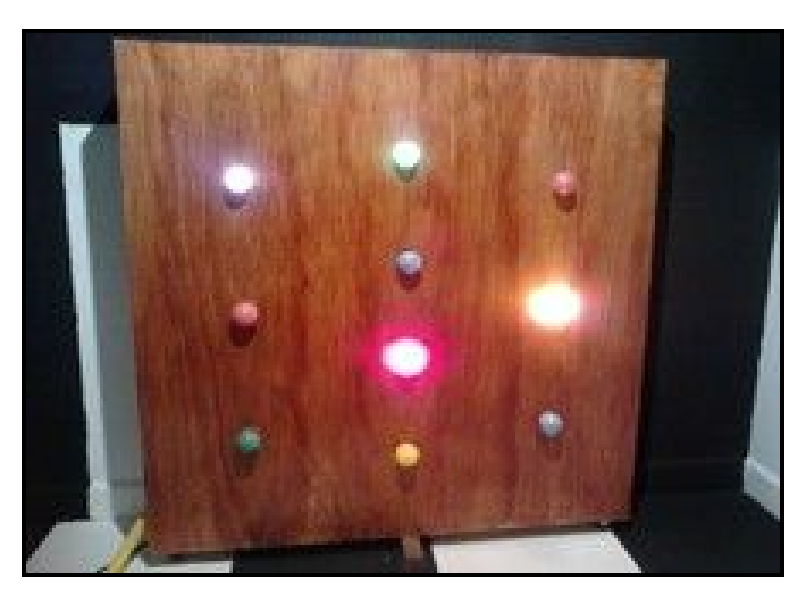

 **Figura 4 - Estimulador visual com** *leds* **existentes no mercado Fonte: http://www.associacaopode.org/noticias.php**

De acordo com *e* (PINTO, 2009) e (KINGBRIGHT, 2009), os *leds* são ideais para utilização nos estimuladores visuais por serem materiais atualmente de baixo custo, de dimensões físicas reduzidas, acionamento facilitado, baixa radiação, de alta frequência de acionamento, maior vida útil e eficiência em relação às lâmpadas incandescentes. Os *leds*, em comparação com alternativas disponíveis, como a luz estroboscópica, vêm apesentando vantagens relevantes, uma vez que esta possui espectro de radiação amplo, com incisiva emissão de radiação ultravioleta, não desejável para o contexto fisiológico.

A automatização dos estimuladores visuais acionados por *leds* é de constituição simples, embora cada um possua uma configuração específica, sendo comumente elaborada em um painel onde estão distribuídos *leds*, que podem estar instalados dentro de botoeiras. O controle de acionamento dos *leds* via comandos provenientes das botoeiras pode ser efetuado por microcontroladores, programados com a sequências de acionamento dos leds, permitindo ao operador elaborar e

modificar funções específicas de estímulos junto ao indivíduo avaliado. Esta dinâmica contribui com o trabalho junto ao deficiente visual (PINTO, 2011).

Embora não se consiga solucionar a questão da deficiência visual, a automação destes equipamentos estimuladores visuais contribui com o trabalho realizado em indivíduos com baixa visão, fazendo com que ocorra uma reação e análise mais adequada dos estímulos (PINTO, 2011).

#### **6 METODOLOGIA**

Para o desenvolvimento do projeto, foi verificado e estudado um equipamento estimulador visual utilizado em uma instituição municipal de tratamento para portadores de deficiências visuais e auditivas, com questionamentos aos funcionários e a instituição, com o objetivo de identificar o modo de utilização do estimulador eletrônico.

#### 6.1 ETAPAS PARA CRIAÇÃO DO ESTIMULADOR VISUAL ELETRÔNICO

Inicialmente foi realizado o estudo no equipamento similar utilizado na instituição municipal de tratamento de portadores de deficiência visual, e posteriormente teve início o projeto e implementação de um sistema similar utilizando componentes eletrônicos. Este novo sistema foi implementado sendo executados testes e correções para seu melhor funcionamento, de acordo com as seguintes etapas:

- 1 Estudo do equipamento estimulador visual e suas especificações;
- 2 projeto e simulação do equipamento eletrônico;
- 3 implementação do equipamento estimulador visual eletrônico;
- 4 testes, correções e ajustes no equipamento;
- 5 elaboração da documentação e do TCC final.

Foi utilizado no projeto um microcontrolador para a programação do sistema, cujas entradas/saídas obedecem ao padrão de 5 Vcc. Os *leds* embutidos nos botões possuem também alimentação de 5 Vcc para compatibilidade,

observando que no mercado existem poucos botões salientes com *leds* embutidos disponíveis neste valor de tensão, utilizados neste projeto, necessitando somente de um circuito *buffer* (amplificador) de corrente para acionamento dos *leds* pelo microcontrolador.

#### 6.2 MATERIAIS

Os materiais utilizados na confecção do estimulador visual eletrônico estão descritos no quadro 1.

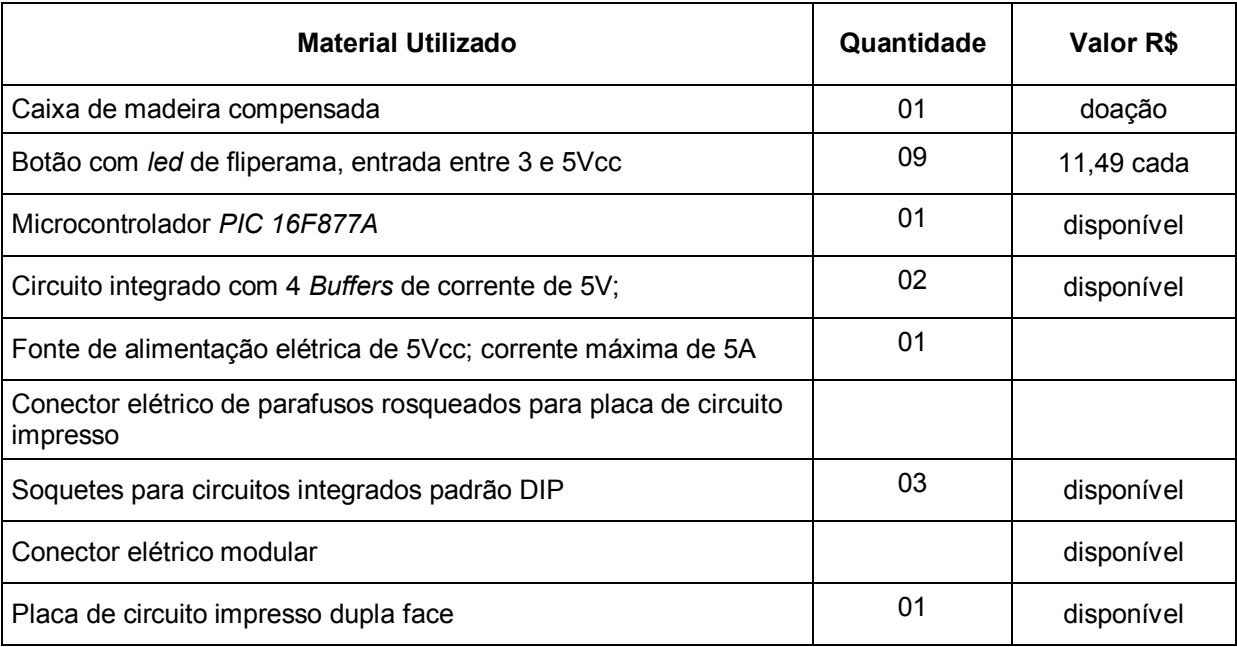

**Quadro 1 – Materiais utilizados na construção do estimulador visual eletrônico Fonte: Autoria própria**

#### 6.3 DESENVOLVIMENTO

A interface visual dos equipamentos estimuladores visuais são painéis com sinalizadores luminosos dispostos em linhas e colunas acionados por um operador, que geralmente também efetua uma análise da resposta do paciente aos estímulos visuais destes sinalizadores, conforme o campo de visão.

O estimulador visual eletrônico desenvolvido foi baseado em um equipamento similar não eletrônico utilizado na instituição Visiaudio, contendo nove botões com *leds* de 3cm distribuídos em três linhas por três colunas, instalados em

uma caixa de madeira com dimensões de (40cm Largura x 17cm Altura x 64cm comprimento), conforme as Figuras 5 à 11):

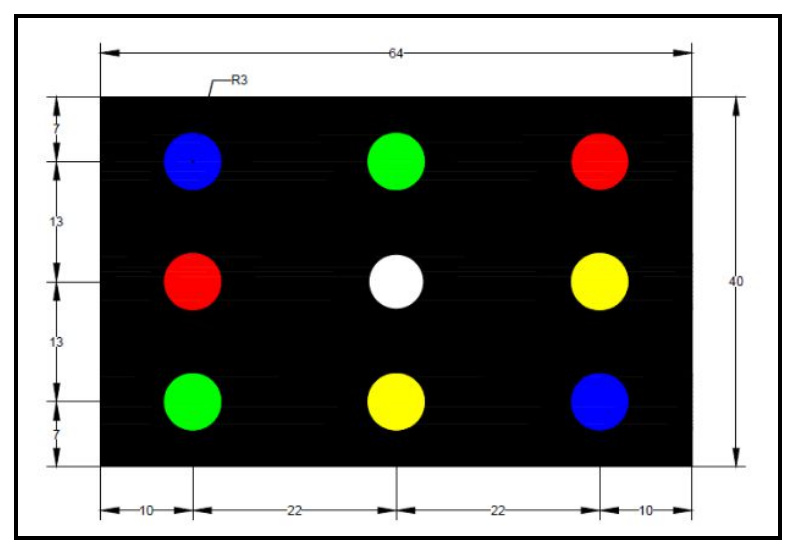

 **Figura 5 – Dimensões do Estimulador visual eletrônico Fonte: Autoria própria.**

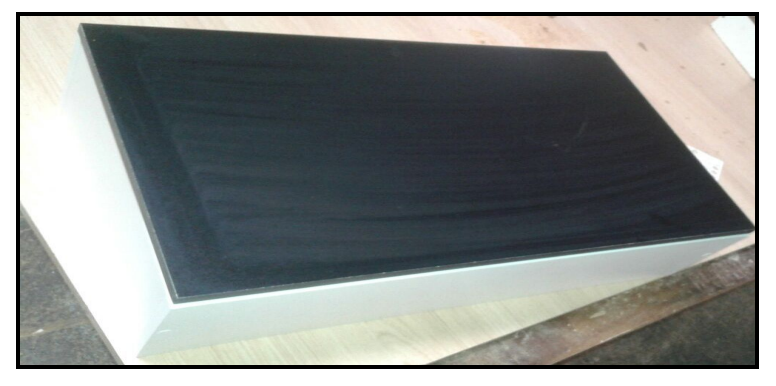

 **Figura 6 – Estimulador visual eletrônico fechado (sem instalação de componentes e elétrica) Fonte: Autoria própria.**

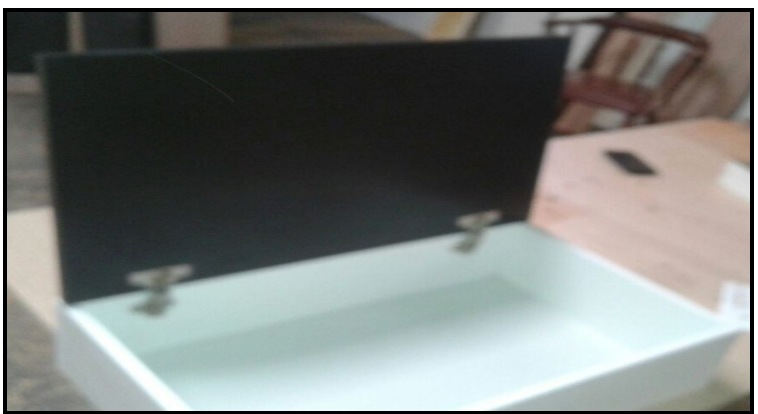

 **Figura 7 – Estimulador visual eletrônico aberto (sem instalação de componentes e elétrica) Fonte: Autoria própria.**

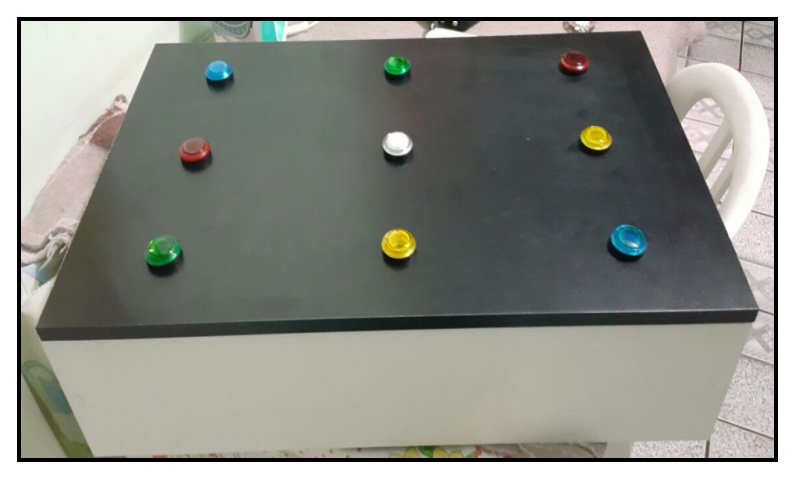

 **Figura 8 – Estimulador visual eletrônico fechado (com botoeiras de** *leds*  **embutidas, sem instalação interna) Fonte: Autoria própria.**

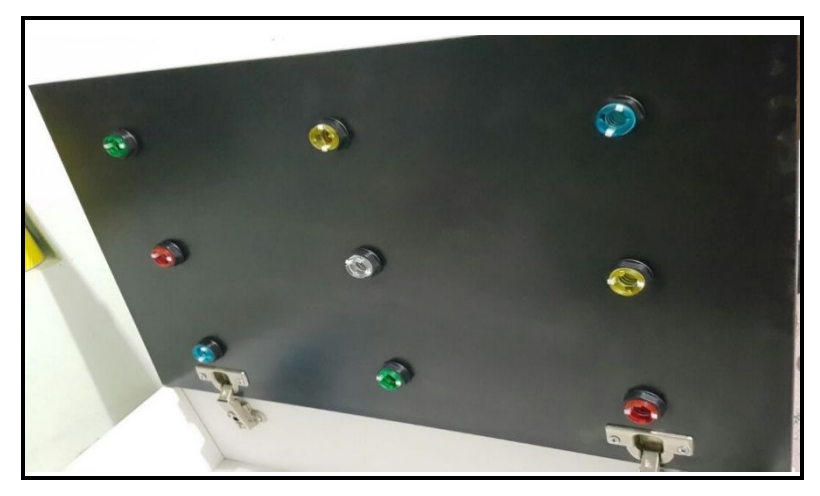

 **Figura 9 – Estimulador visual eletrônico aberto (com botoeiras de** *leds*  **embutidas) Fonte: Autoria própria.**

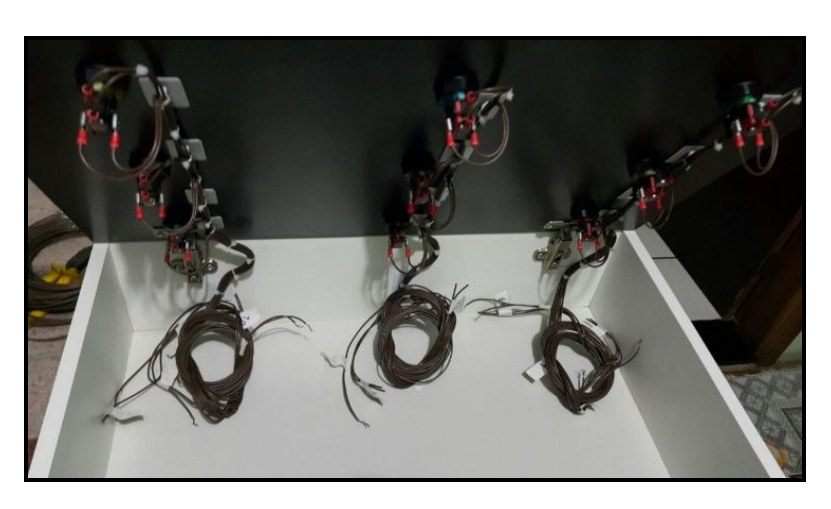

 **Figura 10 – Estimulador visual eletrônico aberto (com instalação interna) Fonte: Autoria própria**

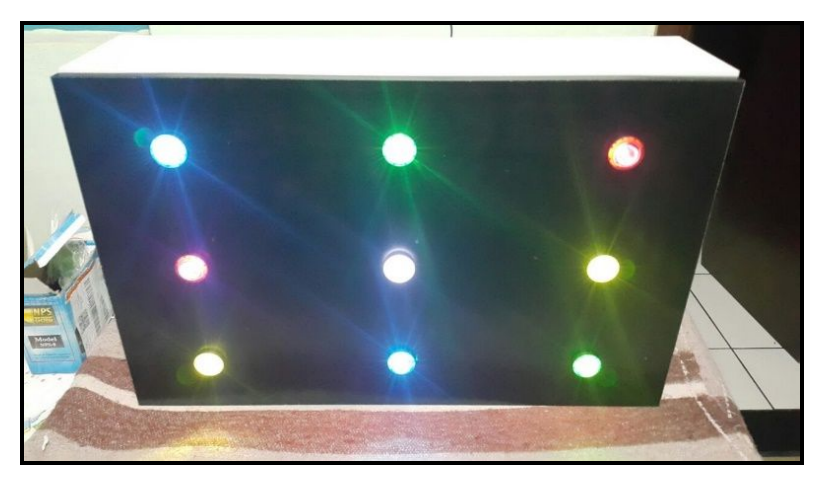

 **Figura 11 – Estimulador visual eletrônico concluído (com instalação interna) Fonte: Autoria própria.**

#### 6.3.1 Microcontrolador

O primeiro item material a ser determinado, e o mais importante, é o microcontrolador, com diversas opções de modelos em configurações diferentes, disponibilizados por diversos fabricantes. Esta escolha é feita com base na aplicação a qual se destina o microcontrolador, no caso, o acionamento de nove *leds* mediante o acionamento de respectivos nove botões conforme uma sequência determinada. Assim, no mínimo dezoito pinos são necessários (nove pinos configurados como entradas digitais e nove pinos configurados como saídas digitais) sem a utilização de técnicas e circuitos adicionais, como de/multiplexadores ou circuitos R/C. O microcontrolador deve possuir no mínimo vinte e dois pinos, sendo dezoito para os botões e *leds*, mais quatro pinos: dois para o cristal de *clock* e dois para a alimentação.

O projeto foi desenvolvido utilizando um tipo de microcontrolador com algumas unidades disponíveis aos desenvolvedores, mas que não se encontra mais a venda no mercado: o modelo PIC 16F877A, do fabricante Microchip contendo algumas características importantes:

• Velocidade de operação: Entrada de clock DC - 20 MHz DC - 200 ns ciclo de instrução;

• Até 8K x 14 palavras de Memória de Programa Flash, até 368 x 8 bytes de Memória de Dados (RAM), até 256 x 8 bytes de memória de dados EEPROM;

• Pinout compatível com outros pinos de 28 pinos ou 40/44 pinos Microcontroladores PIC16CXXX e PIC16FXXX.

Recursos periféricos:

• Timer 0: Temporizador / contador de 8 bits com pré-escala de 8 bits;

• Temporizador 1: Temporizador / contador de 16 bits com pré-escalador, podem ser incrementados durante o cristal / relógio;

• Temporizador 2: Temporizador / contador de 8 bits com período de 8 bits registro, pré-escalador e pós-escalador;

• Dois módulos de captura, comparação, PWM, a captura é de 16 bits, máxima resolução é de 12,5 ns, comparação é de 16 bits, máxima resolução é de 200 ns - PWM máxima resolução é de 10 bits;

• Porta serial síncrona (SSP) com SPI ™ (Modo Master) e I2C ™ (Master / Slave);

• Receptor assíncrono síncrono universal Transmissor (USART / SCI) com endereço de 9 bits detecção;

• Porta Escravo Paralela (PSP) 8 bits de largura com controles externos RD, WR e CS (apenas 40/44 pinos);

> • Circuito de detecção brown-out para reajuste de brown-out (BOR). Características Analógicas:

• 10-bit, até 8 canais analógico-digital Conversor (A / D);

• Redefinição de apagão (BOR);

• Módulo Comparador Analógico com: Dois comparadores analógicos, referência de voltagem programável no chip (VREF), multiplexação de entrada programável a partir do dispositivo entradas e referência de tensão interna, as saídas do comparador são acessíveis externamente sendo características especiais do microcontrolador;

• Ciclo de apagar / gravar 100.000 memória de programa típica;

- 1.000.000 de ciclos de apagar / gravar dados EEPROM memória típica;
- Retenção de dados EEPROM> 40 anos;
- Auto-reprogramável sob controle de software;
- Programação em Série in-Circuit ™ (ICSP ™) via dois pinos;
- Programação serial em circuito de 5V com alimentação única;

• Watchdog timer (WDT) com seu próprio chip on-chip, oscilador para operação confiável;

- Proteção de código programável;
- Modo de economia de energia;
- Opções do oscilador selecionável;
- Depuração em Circuito (ICD) através de dois pinos tecnologia CMOS;
- Flash / EEPROM de baixa potência e alta velocidade tecnologia;
- Projeto totalmente estático;
- Ampla faixa de tensão de operação (2,0V a 5,5V);
- Temperatura comercial e industrial.

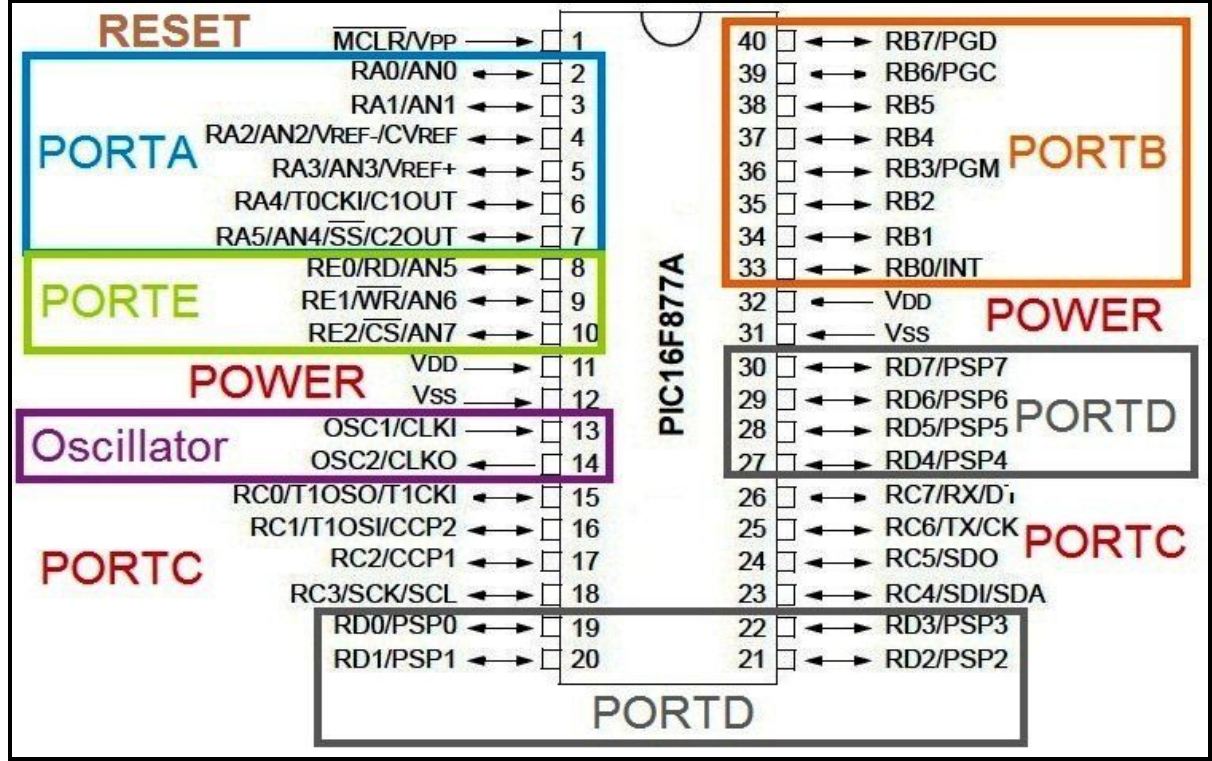

**Figura 12 - Esquema de ligação PIC 16F877A Fonte: httpselectrosome.comshoppic\_16f877a-microcontroller**

De acordo com Souza e Ramos (2003), este modelo foi escolhido por vários motivos, como:

1- Custo: desde a criação desta linha de microcontroladores, os mesmos apresentaram um baixo custo em relação a outros fabricantes, até mesmo na troca por modelos mais sofisticados ou em circuitos periféricos do mesmo fabricante (Microchip);

2- Ferramentas de desenvolvimento: os principais *softwares* de apoio, como o *IDE - Integrated Development Enviroment* (Ambiente de Desenvolvimento Integrado), são gratuitos ou de baixo custo, como compiladores e alguns *kits* de desenvolvimento;

3- Suporte técnico: apresentam uma grande quantidade disponível de notas de aplicação, exemplos, e tutoriais;

4- Compatibilidade entre diversos modelos diferentes: apesar de ser utilizado um tipo de microcontrolador não disponível no mercado atualmente, apresenta compatibilidade com outros microcontroladores da mesma "família"; no número de pinos, arquitetura e até na programação.

A programação foi desenvolvida em linguagem C por meio do *softwar*e *CCS C Compiler:* sendo um *software* onde permite que os desenvolvedores criem rapidamente aplicativos para ser utlizado em *software* de forma mais legível e de alto nível, este compilador ainda conta com um Ambiente de desenvolvimento para compilação, análise e depuração em tempo real.

A simulação do microcontrolador foi desenvolvida por meio do *software Proteus*: um *software* para desenvolvimento e simulação de diagramas esquemáticos eletrônicos e design de PCIs (Placas de Circuito Impresso), sendo um dos *softwares* de *CAE-Computer Aided Eletronics* mais flexíveis, abrangentes, de fácil utilização, e completos, pois possui bibliotecas de diversos componentes eletrônicos, tanto para simulação quanto para o *lay-out* de PCIs, incluindo a programação e simulação de microcontroladores (SOUZA e RAMOS, 2003).

Com o Proteus foi desenvolvido o esquemático para a confecção da placa de circuito impresso mostrado na Figura 12, utilizando-se uma placa de Fenolite dupla face para a utilização dos dois lados da placa. O Fenolite é utilizado para produzir suportes isolantes, arruelas, barras de isolação, carretéis, conectores, protetores de fusíveis, dentre outros produtos. Recoberta de uma fina camada de cobre metálico, usa-se como suporte mecânico e trilha condutora nos circuitos impressos e placas para diversos circuitos.

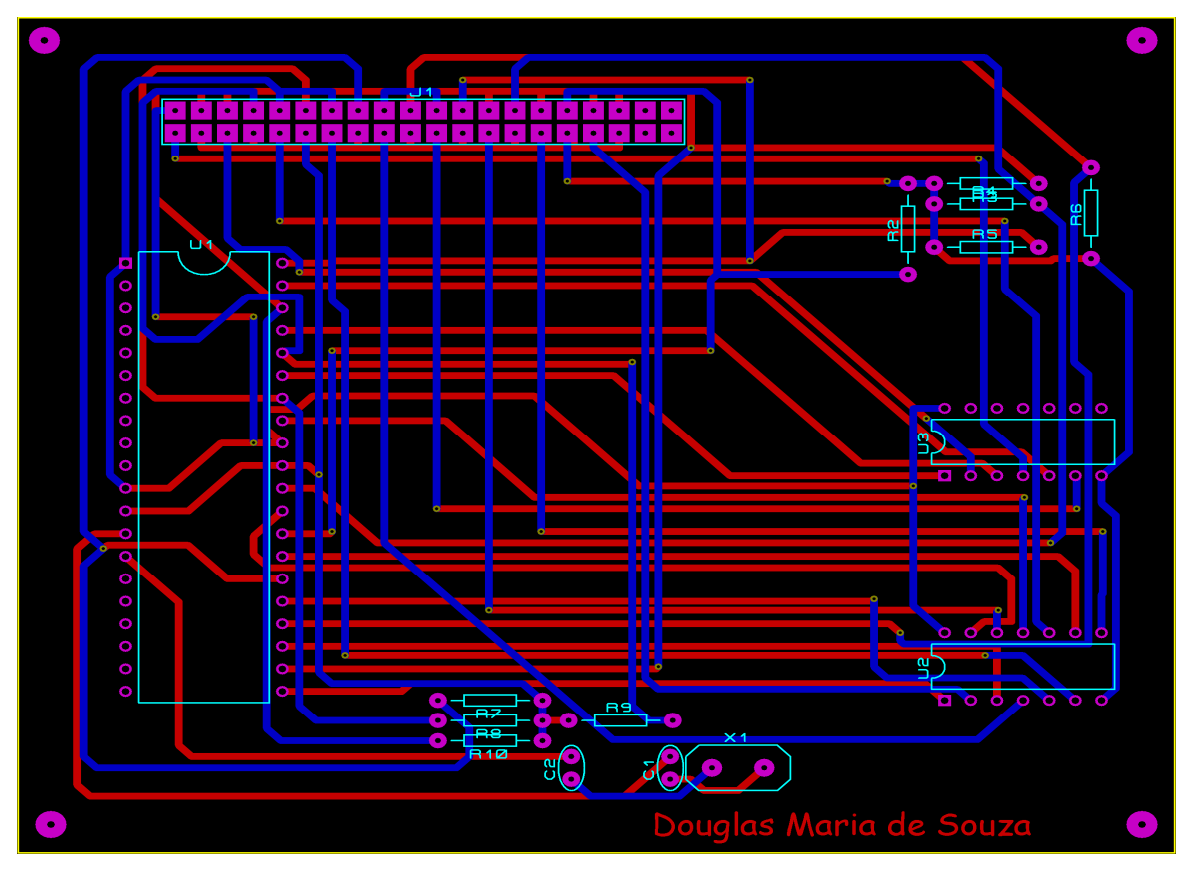

 **Figura 13 - Placa de circuito impresso gerado pelo software Proteus Fonte: Autoria própria.**

O microcontrolador pode ser definido como:

um dispositivo eletrônico "pequeno", possuidor de diversas características de computadores pessoais (Ex: memória, processador), utilizado para controle de processos. Como possui memória, este componente pode ser programado para realizar um certo número de tarefas simplesmente gravando o programa no microcontrolador. Portanto, este componente executará o programa gravado cada vez que for alimentado (SOUZA E RAMOS, 2003, pg. 13).

A principal vantagem deste dispositivo é conter, em apenas um circuito integrado, diversos módulos úteis para o controle de processos, como: conversor AD, PWM, relógios, contadores, portas de E/S, comunicação serial, etc. Então, apesar de ter uma ULA bem menos poderosa que microprocessadores, os microcontroladores possuem diversos recursos em uma única pastilha de silício (SOUZA e RAMOS, 2003).

Com o avanço da tecnologia e a utilização da eletrônica digital por grande parte das empresas, o emprego de microcontroladores vêm sendo muito requisitado para um melhor desenvolvimento da produção, diminuindo os custos e trazendo benefícios para as empresas que utilizam esse sistema (SOUZA e RAMOS, 2011).

Outro fator importante a ser salientado é que os microcontroladores podem não somente ser usados em empresas de médio/grande porte, como também ser utilizados em vários projetos de eletrônica, na substituição de vários componentes digitais (projetos melhores acabados – microcontroladores ocupam menor espaço), maior eficiência e praticidade (execução de componentes via *software*) e o principal em qualquer campo da engenharia, uma excelente relação custo/benefício (SOUZA e RAMOS, 2003).

O funcionamento do Estimulador Visual Eletrônico é simples, mas com grande capacidade de melhorias na vida de uma pessoa com deficiência visual, o operador liga o estimulador visual eletrônico e já acende o *led* L1, o indivíduo irá visualizar o *led* e apertará o botão B1 que corresponde ao *led* aceso, automaticamente irá acender o *led* 2, o indivíduo irá visualizar o *led* aceso e irá apertar o botão B2 que corresponde ao *led* aceso, e assim sucessivamente até o *led* 9, onde o indivíduo irá visualizar o l*ed* L9 aceso e irá apertar o B9 que corresponde o *led* aceso, automaticamente irá começar a programação novamente no *led* L1, assim criando um loop (Figura 13).

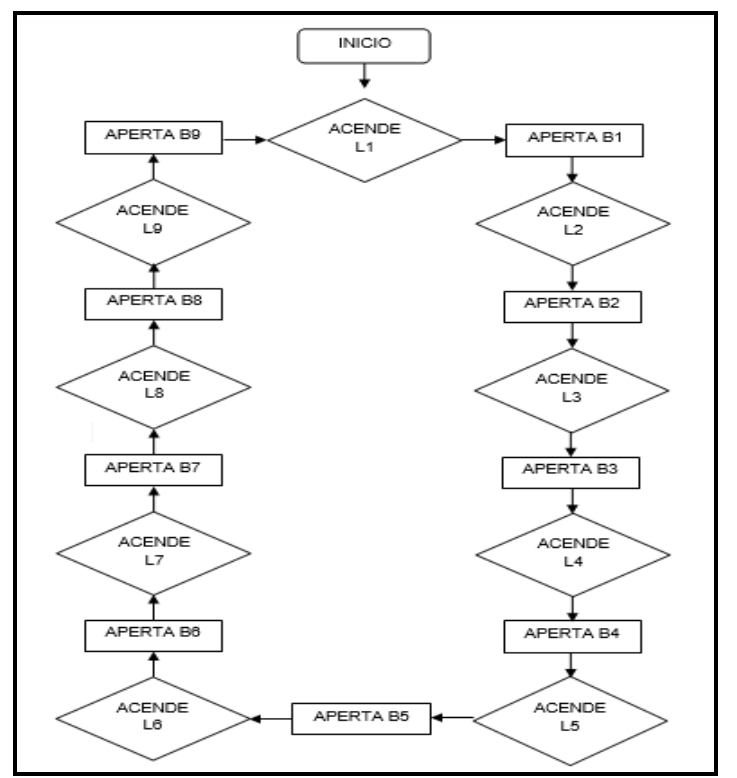

 **Figura 14 - Esquema de funcionamento do estimulador visual eletrônico Fonte: Autoria própria.**

#### **7 CONSIDERAÇÕES FINAIS**

O objetivo para este trabalho foi alcançado pela implementação de um equipamento de estimulação visual eletrônico com controle digital, de modo a aumentar a eficiência em relação aos equipamentos estimuladores visuais existentes sem dispositivos eletrônicos.

Verificou-se que o uso deste equipamento é viável, sendo utilizado no Centro de Atendimento Especializado para Portadores de Deficiência Visiaudio. O baixo custo dos materiais para a elaboração do estimulador visual eletrônico, pois a maior parte do material foi recebida por meio de doações, e os testes do uso do equipamento com deficientes visuais mostrou-se satisfatória, com o processo de estimulação mais dinâmico em relação aos equipamentos estimuladores visuais antigos, possibilitando ao próprio paciente submetido ao tratamento operar o estimulador visual e ao avaliador concentrar seu trabalho no registro e análise dos resultados da avaliação do usuário para emissão do resultado da avaliação do deficiente.

O estimulador visual antigo exigia muito do operador e causando desconforto ao paciente, insônia e nervosismo. Onde hoje o paciente se interage com estimulador visual eletrônico, causando uma vontade enorme de enxergar os *leds* para apertar. E sendo com apenas um simples toque do operador o sistema já estará funcionando e sobrando tempo para avaliar melhor o andamento do tratamento do paciente.

DATA SHEET PIC 16F877A. Disponível em < ww1.microchip.com/downloads/en/DeviceDoc/39582b.pdf> Acesso em dezembro/2016.

GIL, A. C. **Como elaborar projetos de pesquisa**. 4. ed. São Paulo: Atlas, 2002.

GIL, M. Cadernos da TV Escola: **Deficiência Visual**. Brasília: MEC. Secretaria de Educação a Distância, 2000. 80 p.: il. - (Cadernos da TV Escola. 1. ISSN 1518-4692) Disponível em http://www.dominiopublico.gov.br/download/texto/me000344.pdf> Acesso em setembro de 2016.

KINGBRIGTH. **xPower Data sheet.** 19 de January de 2009.

MALHOTRA, Naresh K. **Pesquisa de marketing**: uma orientação aplicada. 4. ed. Porto Alegre: Bookman, 2006.

MIRANDA, M. de J. Cano. **Inclusão escolar e deficiência visual:** Trajetória e Processo. Dissertação de Mestrado (Educação Escolar). Universidade Estadual de Maringá (UEM). Maringá – PR. Dezembro de 2001. Disponível em <seer.fclar.unesp.br/iberoamericana/article/viewFile/2678/2388> Acesso em setembro/2016.

PESCUMA, D.; CASTILHO, P. F. de C. "**Projeto de Pesquisa"** O que é? Como fazer? Rio de Janeiro: Olho d'Água, 2003.

PINTO, M. A. da S; **Estudo do potencial evocado visual em regime permanente baseado em LED para interface cérebro máquina**. Tese de Doutorado (Engenharia Elétrica). Universidade Federal de Minas Gerais (UFMG). Belo Horizonte – MG. 2011. Disponível em < http://www.bibliotecadigital.ufmg.br/dspace/bitstream/handle/1843/BUOS-8R3HN7/tese\_final.pdf?sequence=1> Acesso em Setembro/2016.

SOUZA, Alexandre Silva; RAMOS, Leandro Matos de Almeida. **Sistema de Acesso Remoto Para Controle de um Processo Térmico**. Trabalho de conclusão de Curso (Engenharia Mecatrônica). Brasília – DF. 2003. 151 páginas. Disponível em < http://www.ene.unb.br/adolfo/Monographs/Graduation/TG03%20Alexandre%20S.%2 0Souza%20e%20Leandro%20M.A.%20Ramos.pdf> Acesso em novembro/2016.

SPERA, et. al. **Projeto de Implantação de uma sala de estimulação visual para crianças de 0 a 6 anos com baixa visão no setor de terapia ocupacional do Centro de Reabilitação Física Dom Bosco de Lins.** Trabalho de Conclusão de Curso (Terapia Ocupacional). Centro Universitário Católico Salesiano *Auxilium* (UNISALESIANO), 97 páginas. Lins – SP. 2008. Disponível em < http://www.unisalesiano.edu.br/biblioteca/monografias/46133.pdf> Acesso em outubro/2016

# **APÊNDICE**

## APÊNDICE A – TELA DO SOFTWARE PROTEUS DURANTE SIMULAÇÃO

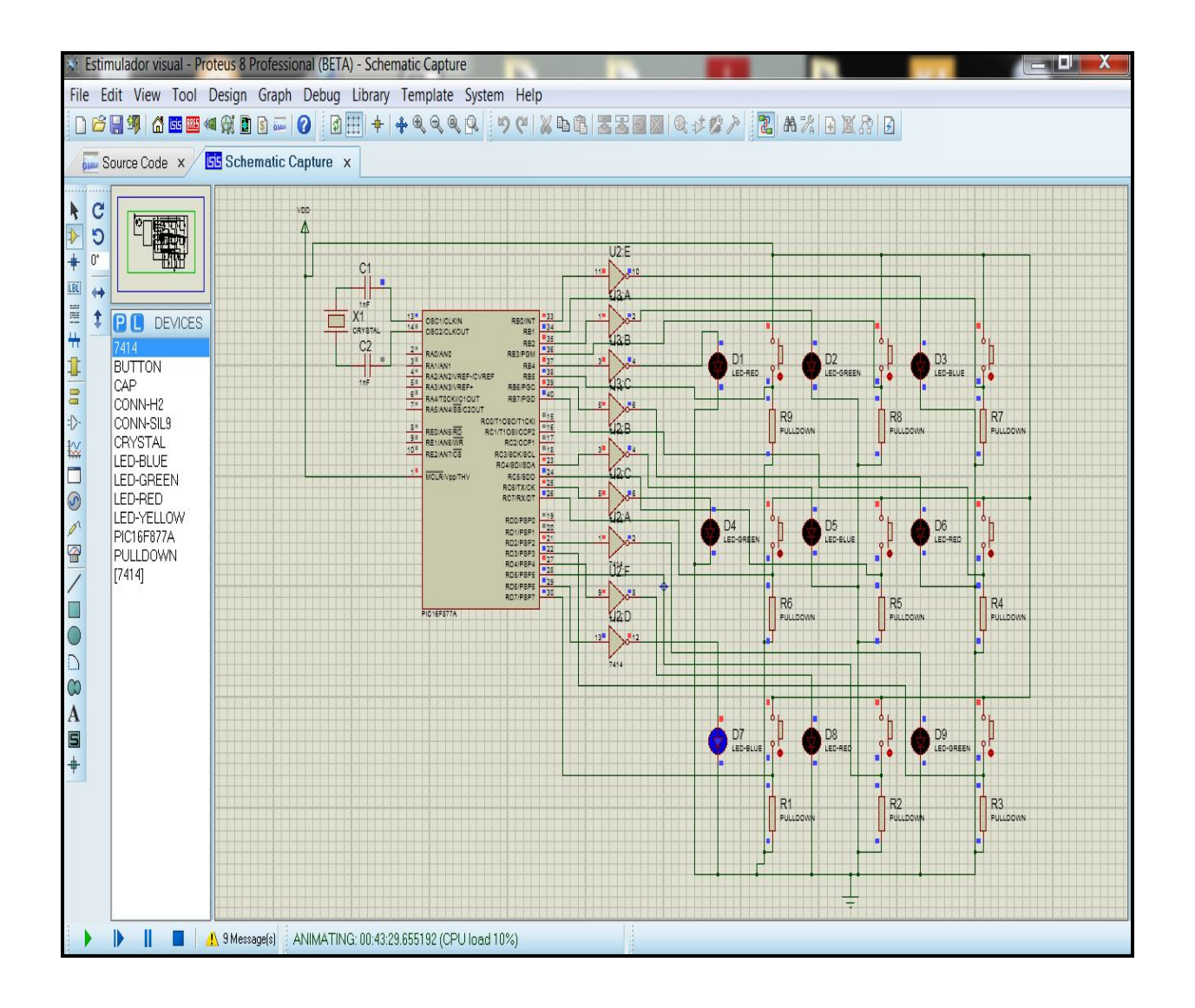

## APÊNDICE B – PROGRAMAÇÃO DO SOFTWARE PIC C COMPILER

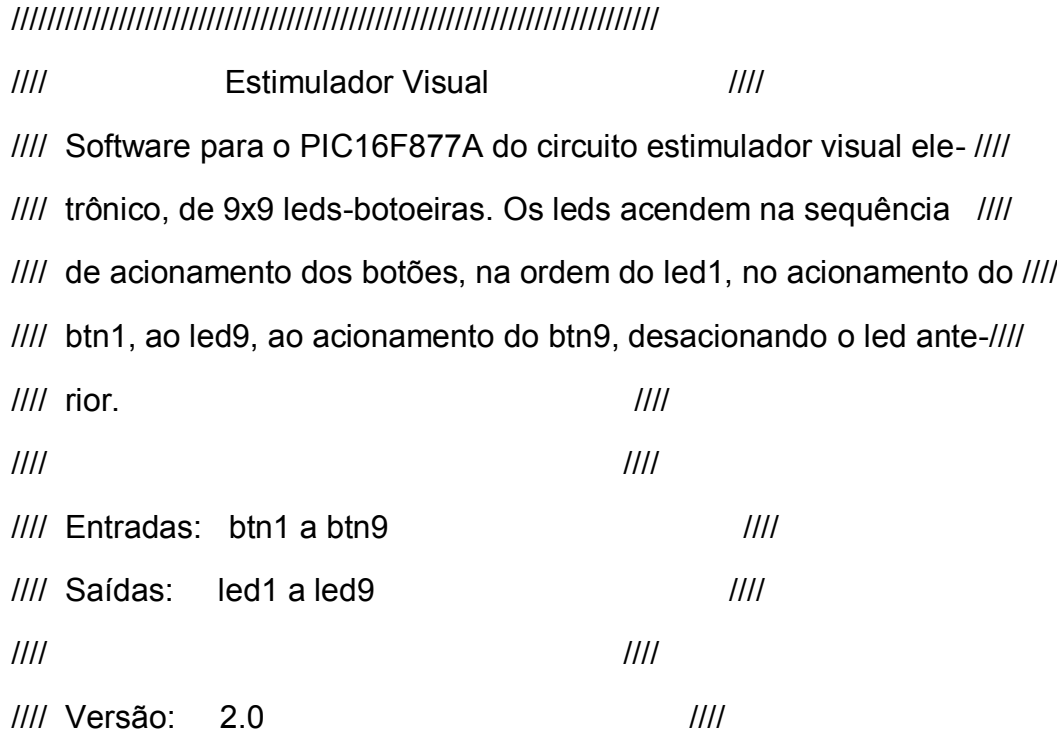

/////////////////////////////////////////////////////////////////////////

//// (C) Copyright 1996,2003 Custom Computer Services //// //// This source code may only be used by licensed users of the CCS //// //// C compiler. This source code may only be distributed to other //// //// licensed users of the CCS C compiler. No other use, ///// //// reproduction or distribution is permitted without written ///// //// permission. Derivative programs created using this software //// //// in object code form are not restricted in any way. ///// /////////////////////////////////////////////////////////////////////////

#include <16F877A.h> #INCLUDE <STDLIB.H> #use delay(clock=20000000) #define led1 PIN B4 #define led2 PIN\_B2 #define led3 PIN B0

#define led4 PIN\_C6

#define led5 PIN C4

#define led6 PIN B6

#define led7 PIN\_D6

#define led8 PIN\_D4

#define led9 PIN\_D2

#define btn1 PIN B5

#define btn2 PIN\_B3

#define btn3 PIN\_B1

#define btn4 PIN\_C7

#define btn5 PIN C5

#define btn6 PIN\_B7

#define btn7 PIN\_D7

#define btn8 PIN\_D5

#define btn9 PIN\_D3

#undef RAND\_MAX #define RAND\_MAX 8

int I,a,I1[9],j;

```
void main() {
     a=0;
     I=0;
// I=rand(); while (TRUE) {
// if (I1[a]==I)
{
1/ 1=a+1;
// 
       }
```
 $//$   $|1[a]=1;$ 

switch (a) {

 case 0: output\_high (led9);output\_high (led8);output\_high (led7);output\_high (led6);output\_high (led5);output\_high (led4);

output\_high (led3);output\_high (led2);

output\_low (led1);

if (input(btn1)){

output\_high (led1);

a=a+1;

}

break;

 case 1: output\_high (led9);output\_high (led8);output\_high (led7);output\_high (led6);output\_high (led5);output\_high (led4);

output\_high (led3);output\_high (led1);

output\_low (led2);

```
if (input(btn2)){
output high (led2);
a=a+1;
}
```
break;

case 2: output high (led9);output high (led8);output high (led7);output high (led6);output\_high (led5);output\_high (led4);

output\_high (led1);output\_high (led2);

output\_low (led3);

```
if (input(btn3)){
output_high (led3);
a=a+1;
}
```
break;

 case 3: output\_high (led9);output\_high (led8);output\_high (led7);output\_high (led6);output\_high (led5);output\_high (led1);

output\_high (led3);output\_high (led2);

output\_low (led4);

```
if (input(btn4)){
output_high (led4);
a=a+1;
}
```
break;

 case 4: output\_high (led9);output\_high (led8);output\_high (led7);output\_high (led6);output\_high (led1);output\_high (led4);

output\_high (led3);output\_high (led2);

output\_low (led5);

```
if (input(btn5)){
       output_high (led5);
       a=a+1;
       }
break;
```
 case 5: output\_high (led9);output\_high (led8);output\_high (led7);output\_high (led1);output\_high (led5);output\_high (led4);

```
 output_high (led3);output_high (led2);
```
output\_low (led6);

if (input(btn6)){ output\_high (led6); a=a+1; } break;

 case 6: output\_high (led9);output\_high (led8);output\_high (led1);output\_high (led6);output\_high (led5);output\_high (led4);

output\_high (led3);output\_high (led2);

output\_low (led7);

if (input(btn7)){

output\_high (led7);

```
a=a+1;
}
```
break;

case 7: output\_high (led9);output\_high (led1);output\_high (led7);output\_high (led6);output\_high (led5);output\_high (led4);

output\_high (led3);output\_high (led2);

output\_low (led8);

```
if (input(btn8)){
output_high (led8);
a=a+1;
}
```
break;

 case 8: output\_high (led1);output\_high (led8);output\_high (led7);output\_high (led6);output\_high (led5);output\_high (led4);

output\_high (led3);output\_high (led2);

output\_low (led9);

}

```
if (input(btn9)){
                          output_high (led9);
                          a=a+1;
                          }
                   break;
  }
      if (a > 8) {
            a=0; 
            for (i=0; j<=8; j++)\{ 11[j]=0; \}}
 }
```